# **Design Documentation**

*Release latest*

**Feb 09, 2023**

# **CONTENTS**

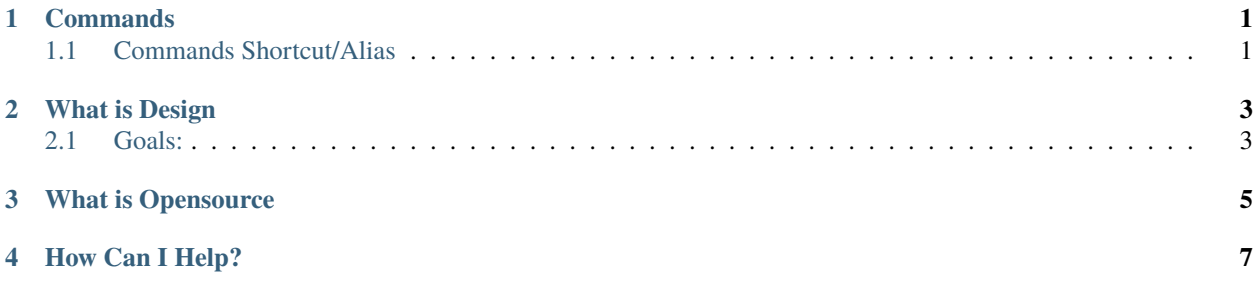

#### **ONE**

# **COMMANDS**

<span id="page-4-0"></span>*Please note that all commands have prompts displayed on the CommandLine. If in doubt read the CommandLine.*

# <span id="page-4-1"></span>**1.1 Commands Shortcut/Alias**

Below is list of common, abreviated commands available in Design. Enter the Shortcut followed by SpaceBar or Enter.

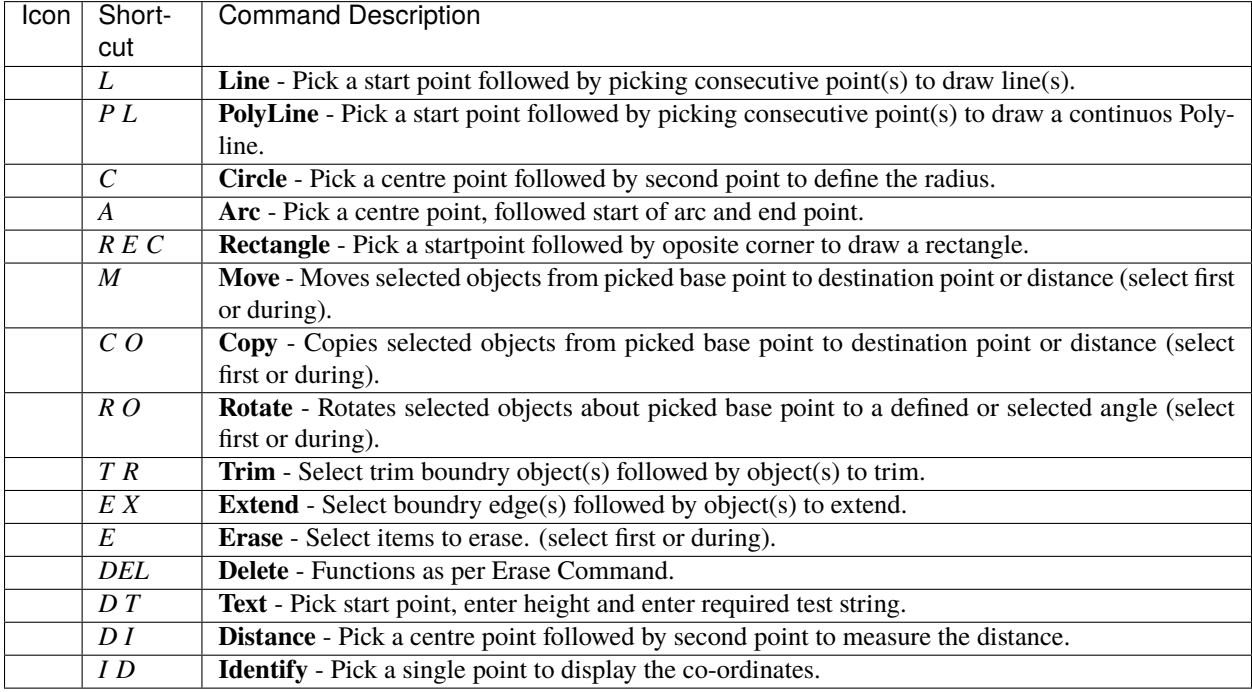

*SpaceBar repeats last command*

**TWO**

## **WHAT IS DESIGN**

<span id="page-6-0"></span>Design is an opensource 2D computer aided design application (CAD) application, created to meet the needs of makers and designers, hobbyists and professionals that require a first class CAD application.

### <span id="page-6-1"></span>**2.1 Goals:**

- Educate. Learn. Teach. Pay it forward!
- Encourge. We love CAD and we want to love CAD too!
- Be free. Zero cost and zero restrictions.
- Play Well With Others. Design uses industry standard [DXF](https://en.wikipedia.org/wiki/AutoCAD_DXF) Files.

#### **THREE**

## **WHAT IS OPENSOURCE**

<span id="page-8-0"></span>Opensource software is a computer program for which the code is made assessible to allow inspection, modification and distribution under specific license terms. The sourcecode for Design is hosted on [GitHub](https://github.com/dubstar-04/Design-Documentation)

## **FOUR**

#### **HOW CAN I HELP?**

- <span id="page-10-0"></span>• Use Design, Enjoy Design and share it with your friends.
- Help others.
- Report any problems or suggest improvements on the [Issue Tracker](https://github.com/dubstar-04/Design-Documentation/issues)